# Travaux personnels encadrés : la dimension fractale

# Denis Gardes(\*)

À la mi-octobre, les élèves regroupés par trois ou quatre ont eu à choisir un sous-thème parmi une vingtaine en vue de réaliser leur TPE. Parmi ceux-ci figurait celui intitulé « Fractales et applications physiques ». Deux groupes, sur les trente de la section S du lycée, ont choisi ce dernier. Après ce choix, les élèves ont eu trois semaines environ pour effectuer une première recherche documentaire générale afin d'obtenir une vue d'ensemble de ce sous-thème. Lors de cette phase les élèves ont entrevu ce qu'est un objet fractal et lu quelques applications physiques comme le mouvement brownien, l'écoulement du sable, la simulation sur ordinateur de mouvements aléatoires, … Un groupe a été intrigué par l'exemple donné par Benoît Mandelbrot concernant la mesure de la côte de Bretagne et a voulu comprendre pourquoi on avait besoin de la théorie fractale pour « mesurer » cette côte.

Les élèves ont dû alors approfondir la connaissance superficielle des fractales qu'ils avaient obtenue après leur première recherche documentaire pour pouvoir ensuite vérifier « expérimentalement » le bien-fondé de la théorie.

Le rôle de l'enseignant a été multiforme :

– dans la première phase de recherche documentaire, il a dû contraindre les élèves à sélectionner quelques documents (références  $n^{\circ}$  2 à 5 de la bibliographie). Les élèves étaient submergés de sites Internet qui présentent pour la plupart des photos fractales ;

– dans la phase de compréhension un peu moins superficielle de la théorie fractale, l'enseignant a distribué une photocopie du document IREM de Poitiers sur les fractales (référence no 1 de la bibliographie). Un tel document est capital car il a permis à ces élèves de lycée de comprendre un certain nombre de points sur cette théorie fractale. Les autres documents trouvés ne permettaient pas une telle compréhension car ils s'adressaient à un public ayant des connaissances mathématiques plus élevées. Avec ce document, les élèves ont pu travailler avec une relative autonomie, l'enseignant s'étant assuré, lors d'un entretien avec le groupe, que ceux-ci avaient compris l'essentiel. Un petit complément disciplinaire sur la fonction logarithme, comme fonction transformant un produit en somme, a été dispensé aux élèves pour leur permettre de faire des calculs ;

– dans la phase de « l'expérimentation », devant les mesures très différentes que les élèves obtenaient, l'enseignant a dû leur faire préciser leur protocole de mesures. C'est à ce propos qu'ils se sont rendu compte qu'il fallait prendre des décisions communes à toutes les mesures (voir III- $1^{\circ}$  : En quoi consiste le travail des mesures ?).

Ce TPE a donc commencé à la mi-octobre pour finir mi-mai avec la présentation orale, à raison de deux heures hebdomadaires. Le travail a été très intense sur la fin, la frappe du dossier n'a été entreprise que dans le dernier mois !

#### **Introduction**

Si on observe une feuille de fougère à l'œil nu, on obtient la figure 1. Elle est dessinée à l'aide de lignes relativement continues. On peut donc dire qu'elle est représentée avec des objets de la *géométrie classique*, celle que les Grecs nous ont laissée : courbes, lignes…

<sup>(\*)</sup> Professeur au lycée Henri Parriat, Montceau-les-Mines.

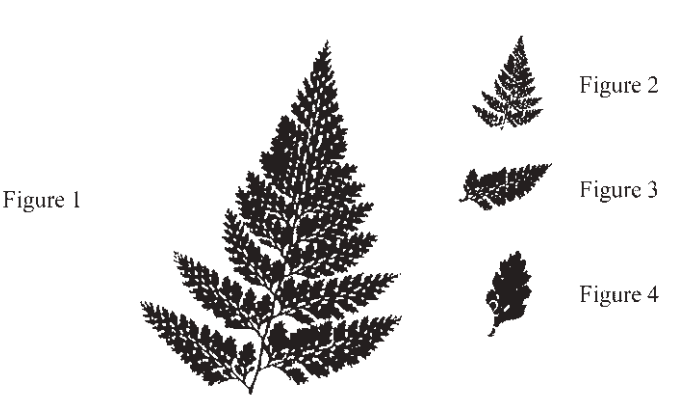

Feuille de Fougère à différentes échelles. Encyclopédie CD Rom Encarta

Mais est-ce aussi simple que cela, la nature est-elle aussi régulière ? Continuons notre expérience avec la feuille de fougère en l'observant au microscope. On obtient les figures 2, 3 et 4. La représentation géométrique classique devient beaucoup plus complexe car de nombreux détails apparaissent. En effet, on retrouve cette même feuille à des échelles plus grandes, c'est la notion de *fractal*. La nature est donc plus irrégulière que l'on ne peut le supposer. Mais alors comment peut-on étudier cette irrégularité ?

La Lune a connu des bombardements de météorites, elle est donc pourvue de cratères. Sa surface n'est pas plane mais irrégulière avec des creux, des bosses… Comment peuton faire pour la représenter sur un support papier ? En effet si on fait un zoom sur un cratère de la Lune, on retrouvera dans celui-ci à nouveau beaucoup de petits cratères. Le problème qui se pose avec les feuilles de la fougère se retrouve également avec la lune et sa surface criblée de cratères.

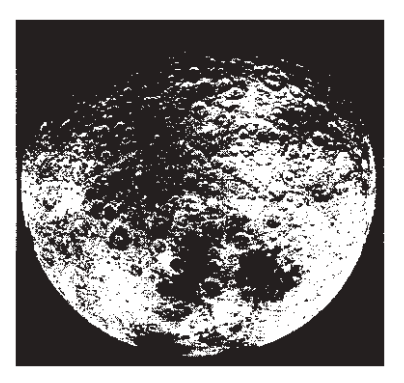

Figure 5. Photo de la Lune.

On retrouve également des *objets fractals* à une échelle bien plus petite dans des objets ou des situations naturelles (cf. figures 6 et 7)

Toutes ces situations naturelles ont donc une similitude : leur irrégularité.

En 1965, Benoît Mandelbrot a défini une nouvelle notion pour *modéliser* ces phénomènes naturels irréguliers : *les ensembles fractals*. Cette théorie est très complexe et connaît des développements dans beaucoup de domaines (compressions informatiques d'images, écoulement du sable, réseaux hydrauliques, cours de la bourse, …). En particulier, il a défini la notion de *dimension fractale* qui permet de mesurer et d'étudier les irrégularités des phénomènes naturels. Nous allons montrer

phénomènes.

Figure 6. Photographie d'une décharge électrique à la surface d'une plaque de verre. SAPOVAL, Universalités et fractales

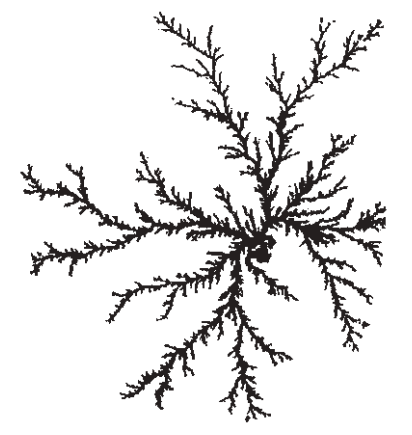

Figure 7 : Injection de l'eau dans du plâtre. SAPOVAL, Universalités et fractales

Pour répondre à cette problématique, notre développement comporte trois parties. Le premier chapitre consiste en une découverte progressive des *fractales* et à leur émergence historique. Dans le second chapitre, nous nous attarderons sur la notionclé de notre TPE, la *dimension fractale*. Enfin notre troisième partie sera une application pratique pour étudier l'irrégularité de la côte bretonne et vendéenne et ainsi comparer ces deux côtes.

que nous avons besoin de cet outil *fractal* pour étudier les irrégularités de certains

## **I) DECOUVRIR LES FRACTALES**

#### **1) Qu'est-ce qu'un fractal ?**

Souvent appelé « *monstre* mathématique », l'objet *fractal* peut être d'une complexité extraordinaire ; en effet son surnom de *monstre* vient de la facilité à créer une image graphique extraordinaire en partant de figures dites « simples ».

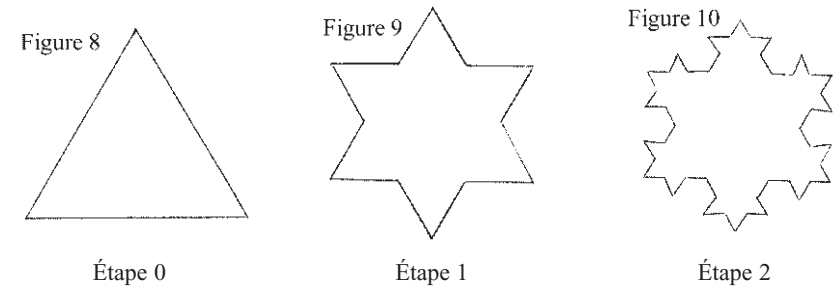

Le flocon de Von Koch.

Pour passer d'une étape à l'étape suivante, chaque segment de triangle est transformé de la façon suivante :

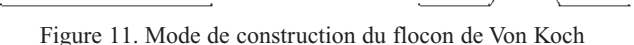

On divise le segment initial en trois et on « ajoute » un petit triangle équilatéral au milieu.

Cet exemple souvent appelé « flocon de neige » nous permet de voir la rapidité d'une figure, comme un triangle, à se complexifier en quelques étapes.

#### Définition (celle de *Mandelbrot*) :

« Un *fractal* » est un objet dont la forme est extrêmement irrégulière ou interrompue. Le concept fractal est simple : on part d'une figure unique pour obtenir une autre figure composée de la figure de départ. La figure initiale, pour cela, doit être soit réduite, soit multipliée.

#### **2) D'où viennent les fractales ?**

Surtout depuis le XIX<sup>e</sup> siècle, les mathématiciens étudiaient les propriétés des courbes qui possédaient des tangentes et pensaient qu'une courbe continue admettait une tangente en chaque point, sauf peut-être en un nombre fini de points. Ce n'est qu'en 1834 que le mathématicien tchèque Bernhard Bolzano construisit une fonction continue mais dérivable nulle part, ce qui signifie que la courbe n'admet aucune tangente. Cette découverte bouleversa les mathématiques et fut le point de départ de l'étude mathématique des *fractales*.

Les fractales ne sont donc pas des phénomènes récents. Dès 1880, le mathématicien Giuseppe Peano mettait en évidence une courbe qui remplissait un carré. Et on peut se poser cette question : est-ce une surface ou une ligne ?

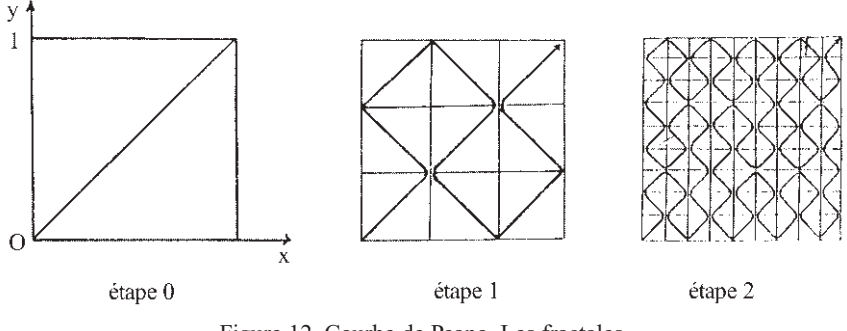

Figure 12. Courbe de Peano. Les fractales. Dossier de travail de l'élève. IREM de Poitiers.

En 1906 le mathématicien suédois Helge Von Koch présente son exemple du flocon. Il matérialise une courbe fermée de périmètre *infini* mais qui englobe un domaine d'aire *finie*.

Nous pouvons donc voir que ces *monstres* ont des propriétés mathématiques remarquables. Ainsi beaucoup de mathématiciens ont travaillé sur ceux-ci. La révolution fractale arriva beaucoup plus tard avec Benoit Mandelbrot. C'est le premier à parler de *dimension fractale* prolongeant le concept suivant : • un point isolé : figure de dimension zéro.

.

• une droite ou courbe : figure de dimension un.

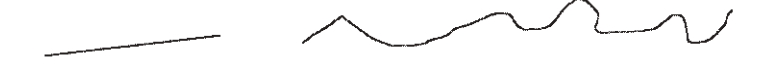

• une surface : figure de dimension deux.

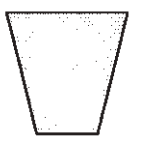

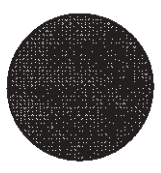

• un volume : figure de dimension trois.

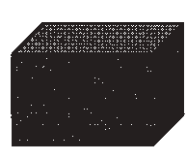

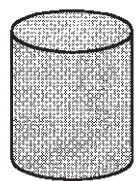

Il propose donc un modèle mathématique *modélisant* l'irrégularité du monde réel. Le nom *fractal* vient de *fractus*, cassé et *frangere*, briser.

Nous allons voir que la courbe de Peano a une dimension comprise entre 1 et 2 puisqu'elle est comprise entre une ligne et une surface. La dimension D peut donc être un réel quelconque (entiers, fractions, *nombres irrationnels*, …)

Nous prenons comme exemple une pelote de laine de 10 cm de diamètre, faite de fils de 1 mm de diamètre. Nous pouvons observer plusieurs dimensions effectives distinctes. Au degré de résolution de 10 m, c'est un point, donc elle a une dimension 0. Au degré de résolution de 10 cm, c'est une boule, donc elle a une dimension 3. Au degré de résolution de 10 mm, c'est un ensemble de fils, donc elle a une dimension 1. Au degré de résolution de 0,1 mm, chaque fil devient une sorte de colonne, donc le tout redevient de dimension 3. Au degré de résolution de 0,01 mm, chaque colonne se résout en fibres, donc le tout redevient de dimension 1. À un niveau plus poussé d'analyse, la pelote se représente par un nombre fini d'atomes ponctuels, donc le tout redevient de dimension 0.

.

Quelques exemples :

• une pelote de fil vue de loin :

• la même vue de près :

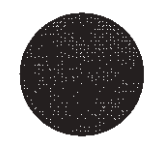

• encore plus près, un fil enroulé sur lui-même :

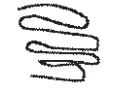

#### **II) LA DIMENSION FRACTALE**

#### **1) Notion de dimension classique et de dimension fractale**

Un homme se promène le long de la côte sauvage bretonne. En lisant la carte qu'il tient dans les mains, il pense parcourir environ 7 km. Mais à la fin de sa promenade il a effectué un trajet plus long que prévu. Son estimation à partir de la carte ne

prenait pas en compte les irrégularités du chemin. Et si à la place du promeneur, c'était une souris qui longeait la mer ? L'animal ferait le tour de chaque rocher que l'homme enjambe et son trajet s'en trouverait encore allongé. Mais alors quelle est la longueur réelle de la côte ? À cette question, il n'y a pas de réponse. La notion de longueur « exacte » des côtes n'existe pas car elles sont trop irrégulières.

Prenons l'exemple de la côte bretonne. Sur cette carte, on remarque qu'il est impossible de mesurer la côte en tenant compte de toutes les irrégularités. Ainsi Benoît Mandelbrot introduit une nouvelle dimension qu'il nomme « *dimension fractale* » qui permettra de mesurer cette irrégularité.

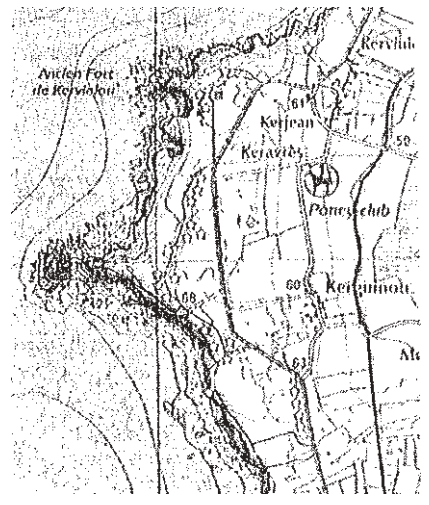

Figure 13: Carte typographique IGN au 1/25 000<sup>e :</sup> Camaret - presqu'ile de Crozon

Avec la *dimension fractale*, on peut donc faire d'autres mesures. Ce n'est pas une « méthode » de mesure puisqu'un *objet fractal* a ses longueurs *infinies* mais lorsqu'on veut comparer deux objets irréguliers, par exemple deux côtes (bretonne et languedocienne), on utilise la *dimension fractale*. En effet cette nouvelle notion permet de déterminer celle qui est plus découpée que l'autre. Mais qu'est-ce-que la *dimension fractale* ? Tout d'abord pourquoi la dimension classique que nous a laissée Euclide ne suffit-elle pas pour les *objets fractals* ?

Nous avons l'habitude de dire que tout ce qui nous entoure est un espace en trois dimensions (hauteur, largeur et profondeur) En effet un point isolé est de dimension zéro puisqu'il n'a ni hauteur, ni largeur, ni profondeur. Une droite ou une courbe constitue une figure de dimension un car elle ne possède ni hauteur ni profondeur mais une largeur. Un plan ou une surface est de dimension deux : il y a une hauteur et une largeur. Un cube est de dimension trois puisqu'il possède une hauteur, une largeur et une profondeur. En géométrie classique, les dimensions sont des nombres entiers.

En revanche, les fractales ont une dimension qui n'est pas entière ; ce peut être une fraction, *un nombre irrationnel* ou même la solution d'une équation compliquée. Par exemple une figure dont la dimension se situe entre un et deux doit être plus « effilée » qu'une surface ordinaire, tout en étant plus « massive » qu'une ligne ordinaire.

Reprenons notre comparaison entre les deux côtes, bretonne et languedocienne. Les côtes ne sont pas des lignes (ou des courbes) parfaites mas ce ne sont pas non plus des surfaces. Avec la *dimension fractale*, on obtiendra une dimension non entière qui traduira cette irrégularité. En effet elle sera un peu plus grande que la dimension un qui représente une ligne (ou courbe) standard mais moins grande que la dimension deux. Celle dont la dimension se rapproche le plus de deux sera la plus découpée. Cette notion ne permet pas de faire une comparaison au point de vue de la longueur de la côte mais au niveau de leur irrégularité, seule cette notion ayant un sens.

#### **2) Homothétie et logarithme**

#### 2.1. Dimension d'objet euclidien

Nous allons voir dans ce paragraphe comment nous pouvons définir mathématiquement les dimensions 0, 1, 2 et 3 vues précédemment.

#### *Dimension 1*

Montrons que la dimension d'un segment est égale à 1. Soit [AB] ce segment et [A′B′] son image par l'*homothétie* de centre O (point quelconque) et de rapport  $k = 2$ . [AB] est transformé en [A′B′] et  $A'B' = 2 AB$ .

[A′B′] représente deux segments [AB] « collés » ; or

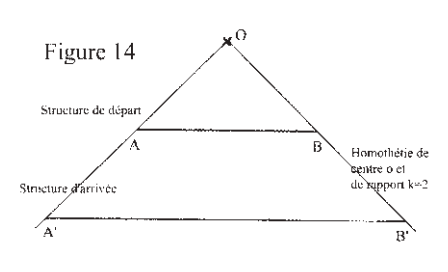

 $2 = k^d$ .

*d* étant la dimension qui est définie comme étant la puissance du rapport de l'homothétie telle que *k*dimension soit égal au nombre de fois qu'on a la structure de départ dans la structure d'arrivée.

Ici,  $k = 2$ , donc  $2 = 2^d$ .

En appliquant la fonction *logarithme népérien* aux deux membres, on obtient :

$$
\ln 2 = \ln (2^d)
$$
.

D'après les propriétés de cette fonction :

 $\ln 2 = d \times \ln 2$ .

Donc la dimension de cette figure est 1 (c'est la dimension de la structure de départ, c'est à dire [AB]).

Vérifions que cette dimension est indépendante du rapport de l'*homothétie* choisie : Si  $k = 3$  alors [AB] est transformé en [A'B'] et A'B' = 3 AB.

[A′B′] représente 3 segments [AB] « collés » ; or

 $3 = k^d$ .

Ici,  $k = 3$ ; on obtient  $3 = 3^d$  et  $d = 1$ .

Nous pourrions refaire ce raisonnement avec un rapport *k* quelconque et nous obtiendrions toujours le même résultat à savoir *d* = 1.

#### *Dimension 2*

Montrons que la dimension d'un carré est égale à 2. Soit ABCD ce carré et A′B′C′D′ son image par l'*homothétie* de centre O (point quelconque) et de rapport  $k = 2$ .

On retrouve quatre fois le carré ABCD dans A′B′C′D′ donc d'après l'égalité ci-dessus (définition de la dimension), on trouve  $4 = k^d$ .

Ici 4 = 2*<sup>d</sup>*. En appliquant la fonction *logarithme népérien* aux deux membres, on obtient :

$$
\ln(4) = \ln(2^d).
$$
  
D'après les propriétés de cette fonction  

$$
\ln(2^2) = d \times \ln 2,
$$

2 ln  $(2) = d \times \ln 2$ ,  $d = 2$ .

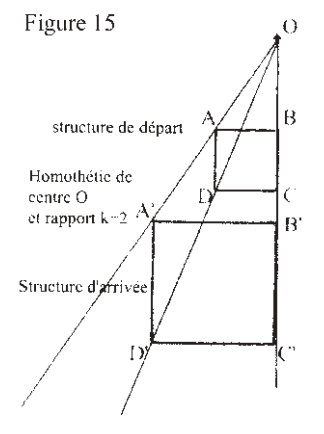

Donc la dimension de cette figure est 2 (c'est la dimension de la structure de départ, c'est à dire du carré ABCD).

#### *Dimension 3*

Montrons que la dimension d'un cube est égale à 3. Soit *a* ce cube et *a*′ son image par l'*homothétie* de centre O (point quelconque) et de rapport  $k = 2$ . On retrouve 8 fois le cube *a* dans  $a'$ , donc  $8 = k^d$ . Ici,  $k = 2$ , donc  $8 = 2^d$ .

En appliquant la fonction *logarithme népérien* aux deux membres, on obtient :

ln (8) = ln (2*<sup>d</sup>*).

D'après les propriétés de cette fonction :

$$
\ln (2^3) = d \times \ln 2,\n3 \ln (2) = d \times \ln 2,\nd = 3.
$$

Donc la dimension de cette figure est 3 (c'est la dimension de la structure de départ, c'est à dire du cube *a*).

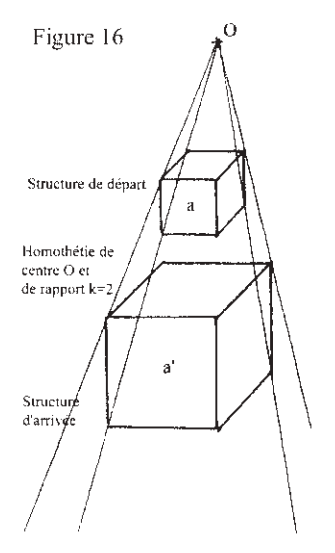

#### 2.2. Dimension d'une fractale (le flocon de Von Koch)

Nous allons voir dans ce paragraphe comment nous pouvons définir mathématiquement la *dimension fractale* sur un exemple connu : le flocon de *Von Koch*.

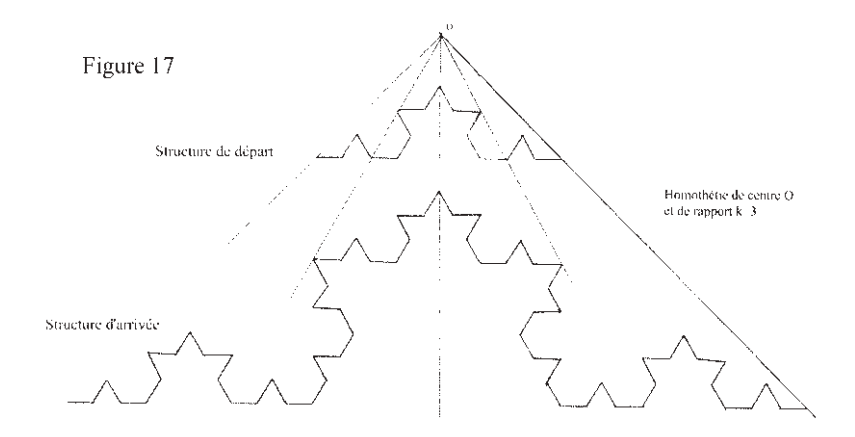

On retrouve quatre fois la structure de départ dans celle d'arrivée. D'après la définition de la dimension :

 $4 = k^d$ .

Ici,  $k = 3$ ; donc  $4 = 3^d$ .

En appliquant la fonction *logarithme népérien* aux deux membres, on obtient : ln  $(4) = \ln (3^d)$ .

D'après les propriétés de cette fonction :

$$
\ln(4) = d \times \ln 3,
$$
  

$$
d = \frac{\ln 4}{\ln 3}.
$$

La dimension du flocon de Von Koch est  $\frac{\ln 4}{\ln 2}$ . ln 4 3

La dimension dépend-elle de l'*homothétie* choisie ? On remarquera d'abord que celle-ci ne peut pas être arbitraire. Pour montrer cela reprenons l'exemple du flocon de Von Koch.

Si on fait une *homothétie* de rapport *k*, on doit retrouver au moins un motif dans l'image [A′B′] du segment [AB]. Or, si [AB] est de longueur 1, alors le motif est de longueur 3 et l'image [A'B'] doit être une puissance de 3. Le plus petit rapport possible est donc 3.

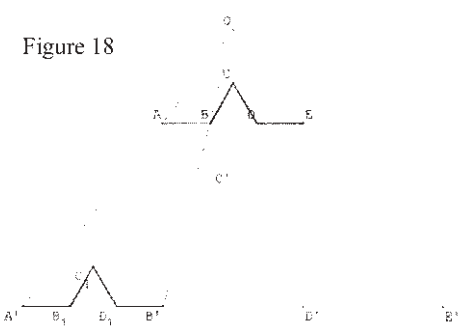

Si, par exemple, on prenait  $k = 9$ , on obtient 16 fois le motif. La dimension est alors égale à :

$$
16 = k^d.
$$

Ici,  $k = 9$ ; donc  $16 = 9^d$ . En appliquant la fonction *logarithme népérien* aux deux membres, on obtient : ln  $(16) = \ln (9^d)$ .

D'après les propriétés de cette fonction :

$$
\ln(16) = d \times \ln 9
$$
,

$$
d = \frac{\ln 16}{\ln 9} = \frac{\ln 4^2}{\ln 3^2} = \frac{2 \ln 4}{2 \ln 3} = \frac{\ln 4}{\ln 3}.
$$

La notion de *dimension fractale* est donc indépendante de l'homothétie choisie dans l'ensemble des homothéties possibles.

Nous pouvons remarquer que le rapport d'*homothétie* est égal à 3 car dans la construction du flocon, les côtés sont divisés par trois d'une étape à l'autre et que le nombre de côtés est multiplié par 4.

Nous allons utiliser cette remarque pour redéfinir plus rapidement la *dimension fractale* des objets suivants :

• La courbe de Von Koch

Si on veut aller de A à B, combien faut-il faire de pas ?

Ici en faisant des pas trois fois plus petits, on doit en faire quatre fois plus. Sa dimension est :

$$
\frac{\ln 4}{\ln 3} \approx 1,2618...
$$

• Autres exemples

 $1<sup>o</sup>$  Si on veut aller de A à B, combien faut-il faire de pas ?

Ici en faisant des pas quatre fois plus petits, on doit en faire cinq fois plus. Sa dimension est :

$$
\frac{\ln 5}{\ln 4} \approx 1,16...
$$

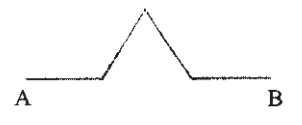

Figure 19

 $D = log_3 4 \approx 1.26$ 

$$
D = log45 \simeq 1.16
$$

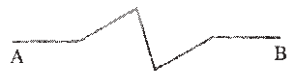

Figure 19. Courbe fractale. Benoît Mandelbrot. Les objets fractals

2° Si on veut aller de A à B, combien faut-il faire de pas ?

Ici en faisant des pas quatre fois plus petits, on doit en faire huit fois plus. Sa dimension est : A

$$
\frac{\ln 8}{\ln 4} = 1, 5.
$$

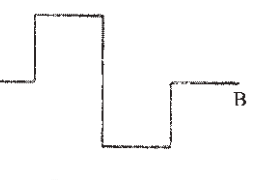

 $D = log_a 8 - 1.5$ 

Figure 20. Courbe fractale. Benoît Mandelbrot. Les objets fractals

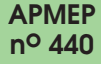

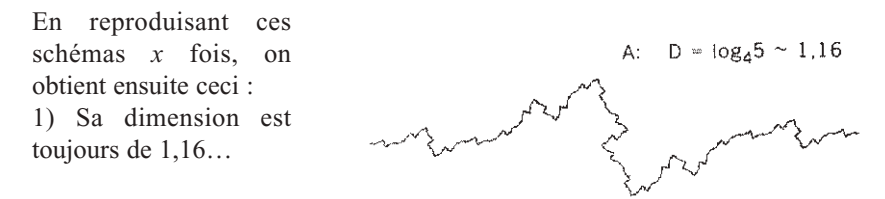

Figure 21. Courbe fractale. Benoît Mandelbrot. Les objets fractals

2) Sa dimension est toujours de 1,5.

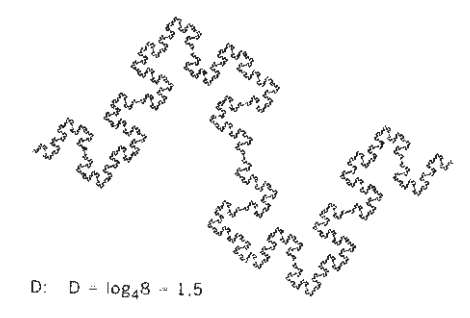

Figure 22. Courbe fractale. Benoît Mandelbrot. Les objets fractals

On remarque également que celle dont la dimension est plus proche de deux, est plus découpée que celle dont la dimension est proche de un.

# **III) LA CÔTE BRETONNE**

#### **1) En quoi consiste le travail des mesures ?**

Dans cette partie de travaux pratiques, nous voulons illustrer nos affirmations théoriques. Notre expérience consiste à déterminer une dimension fractale de la côte bretonne et de la côte vendéenne et montrer que la côte de Bretagne est la plus découpée. Comment avons-nous fait ?

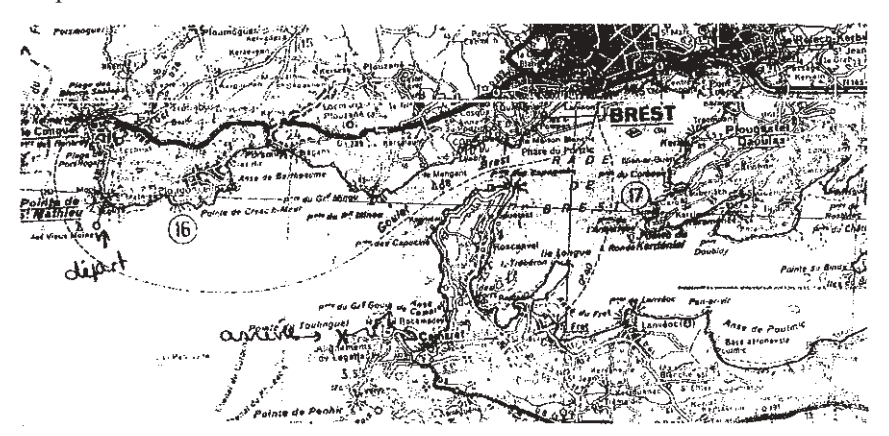

Figure 23. Trajet établi pour nos mesures. Extrait de la carte Michelin  $1/200~000^e$  de la Bretagne.

Notre méthode consiste à promener, sur la côte, un compas d'ouverture prescrite *n*, chaque pas commençant là où le précédent avait fini. La valeur de *n*, multipliée par le nombre de pas donnera une longueur approximative L(*n*). Si on répète l'opération en rendant l'ouverture du compas de plus en plus petite, on trouve que le dit L(*n*) tend à augmenter sans cesse, et sans limite bien définie. Ceci est un travail de mesure à faire sur une seule carte. Mais il est frappant de voir que lorsqu'une baie ou une péninsule que l'on avait retenue sur une carte au 1/100 000, est réexaminée sur une carte au 1/1 000, on voit aussi apparaître des sous-baies et des sous-péninsules, et ainsi de suite. On ne peut pas aller à l'infini, mais on peut aller fort loin. C'est pourquoi nous avons recommencé plusieurs fois le travail de mesures sur des cartes à échelles différentes. Cela nous a d'ailleurs posé plusieurs problèmes (notamment sur la carte la plus précise) que nous avons dû résoudre avant de commencer les mesures :

#### • *Où commencer et où finir précisément ?*

En effet le nom de la pointe Sainte-Mathieu est attribué à toute la partie de terre qui rentre dans la mer. Pour que nous puissions faire nos mesures précisément, il fallait que nous décidions de l'endroit exact sur la côte où planter le compas.

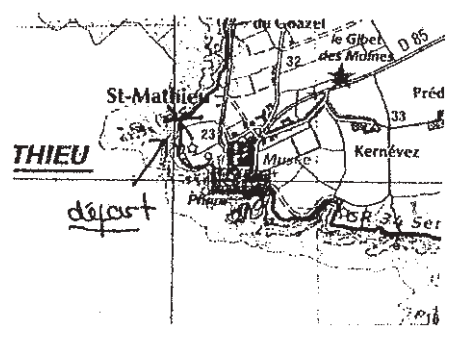

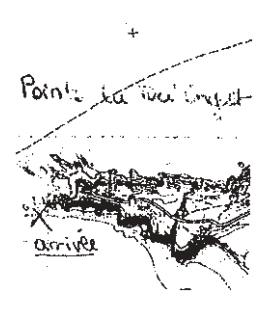

Figure 24. Début de nos mesures. Figure 25. Fin de nos mesures. Extraits de la carte topographique IGN au 1/25 000<sup>e</sup> de Brest.

#### • *Faut-il suivre la côte à marée haute ou à marée basse ?*

Sur nos cartes au 1/100 000e, les côtes ont deux limites. En effet une courbe délimite la côte bretonne à marée basse et une autre courbe celle à marée haute. Ceci était très important à définir ensemble puisque nous remarquons sur notre exemple qu'il y a une différence entre les deux « chemins ».

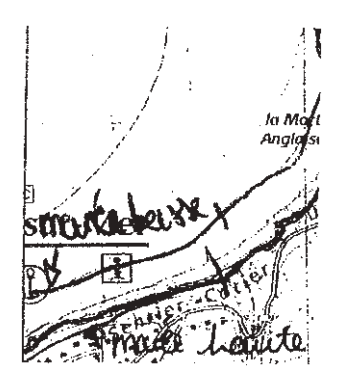

Figure 26. Différence des trajets entre celui à marée haute et celui à marée basse. Extrait de la carte topographique IGN au  $1/25000^e$ de Camaret – presqu'ile de Crozon

#### • *Lorsqu'il y a des fleuves, où doit-on s'arrêter ?*

On a décidé de s'arrêter à chaque pont car si on continuait le long du fleuve, on rentrait dans les terres et on ne calculait plus la côte. Nous aurions pu continuer nos mesures un petit peu après le pont mais nous avons choisi la facilité d'avoir un repère clair pour tout le monde.

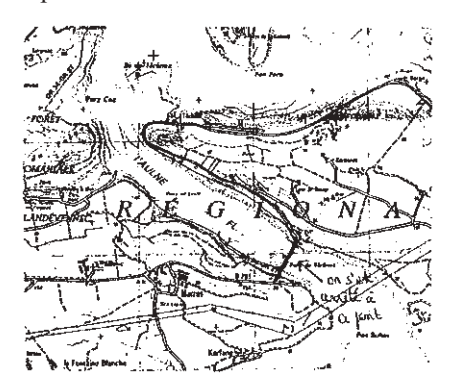

Figure 27 : Repère du pont pour nos mesures en raison du fleuve. Extrait de la carte topographique IGN au  $1/25000^e$  du Faou.

#### • *Comment faire nos mesures vers le port de Brest ?*

Vers le port de Brest, la question de savoir si on tenait compte de toutes les constructions artificielles a été difficile à résoudre. En effet certains bâtiments font partie intégrante de la côte alors que certaines avancées sont totalement artificielles. Nous avons donc décidé de prendre en compte les bâtiments mais de faire comme si les petites avancées n'existaient pas.

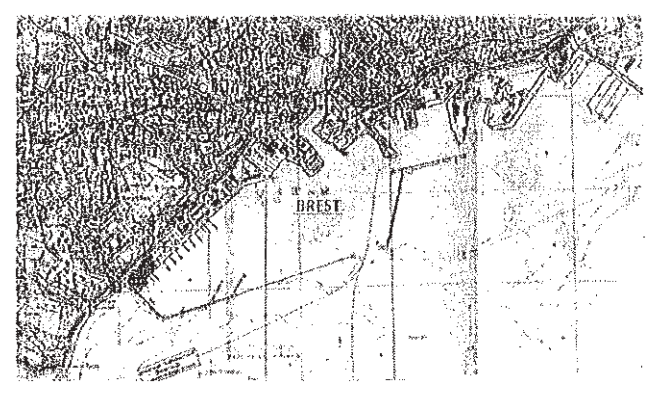

Figure 28 : Trajet établi pour faire nos mesures sur le port de Brest. Extrait de la carte topographique IGN au  $1/25000^e$  de Brest.

Pour que les élèves du groupe aient les mêmes mesures, il fallait régler tous ces problèmes avant. Ensuite nous avons commencé ce travail sur une carte dont l'échelle était trop grande, ce qui était pratiquement impossible. Finalement nous avons fait nos mesures sur deux cartes.

#### **2) Les résultats des mesures de la côte de Bretagne :**

Carte 1 (Carte Michelin de Bretagne).

- échelle : 1 cm pour 2 km.
- Première mesure : écartement du compas :1,1 cm.
	- nombre de reports : 59.
- Deuxième mesure : écartement du compas : 3,3 cm. – nombre de reports : 13. • Troisième mesure : – écartement du compas : 9,9 cm.
- nombre de reports : 3.

Dimension.

• rapport entre les nombres de reports de la Première et de la Deuxième mesure et de la Deuxième et de la Troisième mesure :

$$
\frac{59}{13} \approx 4,53846...
$$
 
$$
\frac{13}{3} \approx 4,33333...
$$

• rapport entre les écartements de compas de la Première et de la Deuxième mesure et de la Deuxième et de la Troisième mesure :

$$
\frac{3,3}{1,1} = 3
$$
  
\n• dimension 1 :  
\n
$$
\frac{\ln 4,53}{\ln 3} \approx 1,37
$$
  
\n• dimension 2 :  
\n
$$
\frac{\ln 4,33}{\ln 3} \approx 1,33
$$

Ces résultats sont cohérents puisque cette dimension se situe entre un et deux. En effet ce n'est pas une ligne (ou courbe) parfaite mais ce n'est pas non plus une surface. La *dimension fractale* traduit donc l'irrégularité de cette côte.

Carte 2 (Cartes topographiques IGN de Brest, Le Faou et Camaret-Presqu'île de Crozon)

• échelle : 1 cm pour 250 m.

*a) mesures de l'élève 1 :*

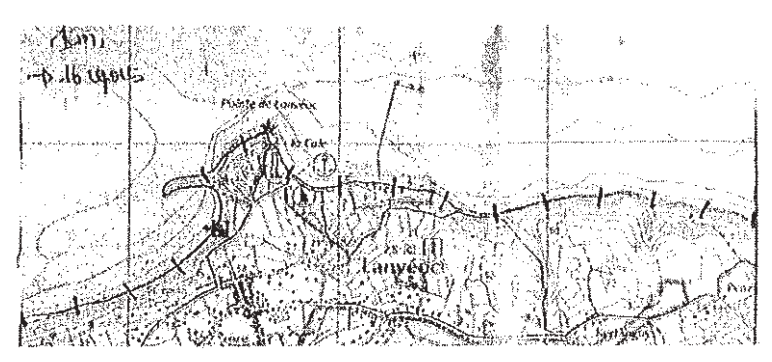

Figure 29 : Exemple de nos mesures avec écartement du compas de 1 cm. Extrait de la carte topographique au  $1/25000^e$  de Camaret – presqu'ile de Crozon.

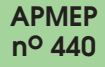

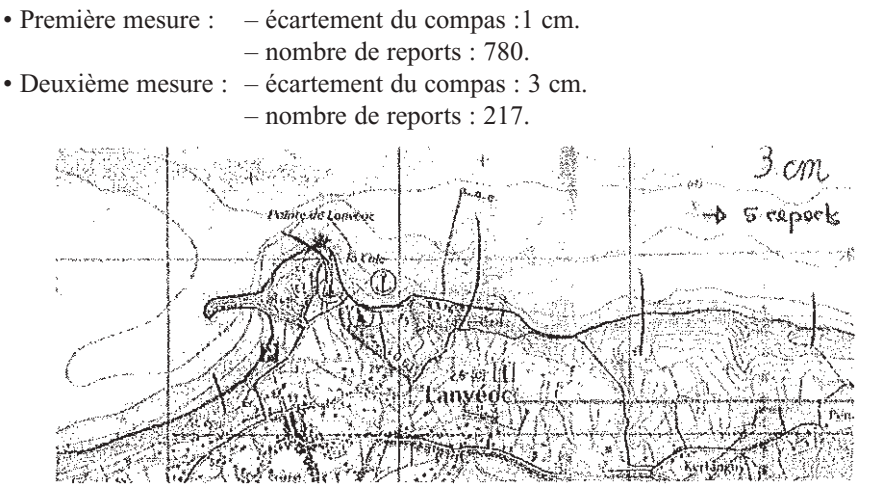

Figure 30 : Exemple de nos mesures avec écartement du compas de 3 cm. Extrait de la carte topographique au 1/25 000<sup>e</sup> de Camaret – presqu'ile de Crozon.

• Troisième mesure : – écartement du compas : 9 cm. – nombre de reports : 58.

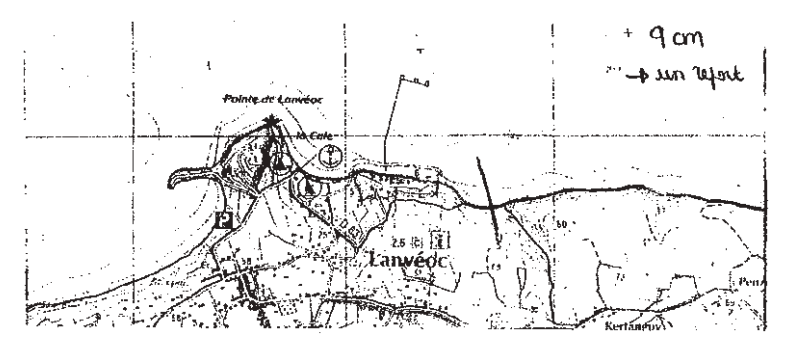

Figure 31 : Exemple de nos mesures avec écartement du compas de 9 cm. Extrait de la carte topographique au  $1/25000^e$  de Camaret – presqu'ile de Crozon.

Dimension.

• rapport entre les nombres de reports de la Première et de la Deuxième mesure et de la Deuxième et de la Troisième mesure :

$$
\frac{780}{217} \approx 3,59447...
$$
 
$$
\frac{217}{58} \approx 3,74138...
$$

• rapport entre les écartements de compas de la Première et de la Deuxième mesure et de la Deuxième et de la Troisième mesure :

$$
\frac{3}{1} = 3
$$
 
$$
\frac{9}{3} = 3
$$

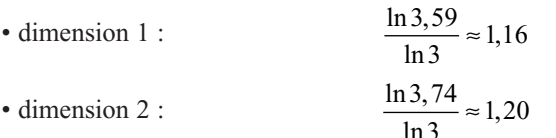

*b) mesures de l'élève 2 :*

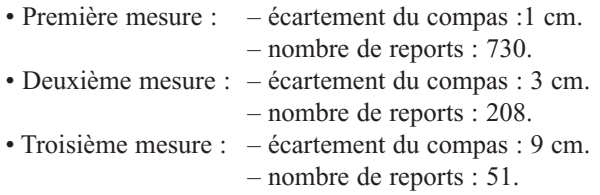

Dimension.

• rapport entre les nombres de reports de la Première et de la Deuxième mesure et de la Deuxième et de la Troisième mesure :

$$
\frac{730}{208} \approx 3,50962...
$$
 
$$
\frac{208}{51} \approx 4,07843...
$$

• rapport entre les écartements de compas de la Première et de la Deuxième mesure et de la Deuxième et de la Troisième mesure :

$$
\frac{3}{1} = 3
$$
  

$$
\frac{\ln 3, 51}{\ln 3} \approx 1,14
$$
  

$$
\frac{9}{3} = 3
$$

• dimension 1 :

$$
\frac{\ln 4.07}{\ln 3} \approx 1.27
$$

Ces résultats sont cohérents puisque cette dimension se situe entre un et deux. En effet ce n'est pas une ligne (ou courbe) parfaite, mais ce n'est pas non plus une surface. La dimension fractale traduit donc l'irrégularité de cette côte.

**Conclusion** : ces expériences avec les mesures sont assez véridiques. En effet, on sait que la dimension de la côte de Bretagne est de l'ordre de 1,2 selon le magazine « Les malices du Kangourou ».

#### **3) Les résultats des mesures de la côte de Vendée**

Nous allons comparer la dimension de la côte bretonne avec celle de la côte de Vendée. Plus la dimension s'approche de 2, plus la côté est découpée : donc la côte dont la dimension sera la plus grande sera la plus découpée.

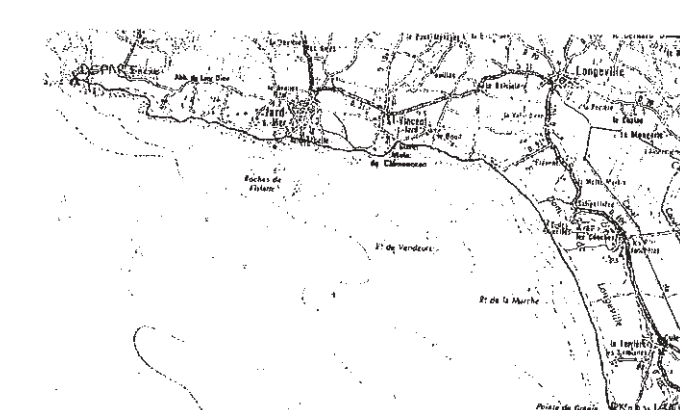

Figure 32 : Trajet de nos mesures Extrait de la carte topographique IGN au  $1/25000^e$  de Longeville-sur-mer / Jard-sur-mer.

#### Mesures.

Carte topographique IGN Longeville-sur-mer / Jard-sur-mer.

• échelle : 1 cm pour 250 m.

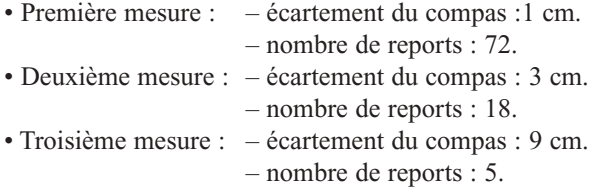

Dimension.

• dimension 1 :

• dimension 2 :

• rapport entre les nombres de reports de la Première et de la Deuxième mesure et de la Deuxième et de la Troisième mesure :

$$
\frac{72}{18} = 4 \qquad \frac{18}{5} = 3,6
$$

• rapport entre les écartements de compas de la Première et de la Deuxième mesure et de la Deuxième et de la Troisième mesure :

$$
\frac{3}{1} = 3
$$
  

$$
\frac{\ln 3, 13}{\ln 3} \approx 1,03
$$
  

$$
\frac{\ln 3, 6}{\ln 3} \approx 1,16
$$

La dimension de la côte de Vendée est donc aux environs de 1,1, c'est à dire qu'elle n'est pas très découpée.

La côte bretonne a une dimension aux alentours de 1,2 ; donc elle est plus découpée que la côte de Vendée.

### **Conclusion**

Au départ notre problématique était : Pourquoi a-t-on besoin de l'outil fractal pour modéliser des phénomènes naturels ? Mais cette question englobait beaucoup de points qui nécessitaient du temps et des connaissances car c'est un thème assez compliqué. Nous avons donc finalement restreint notre problématique en : pourquoi avons-nous besoin de la dimension fractale pour étudier et mesurer l'irrégularité d'un objet ?

En effet la notion de dimension fractale développée par Benoît Mandelbrot nous a permis de vérifier, ce que l'on voit immédiatement, que la côte de Bretagne est plus découpée que la côte de Vendée. Ce n'est évidemment pas ce résultat qui est intéressant mais plutôt la démarche qui nous a permis de comparer deux courbes au niveau de l'irrégularité. Nous pouvons facilement imaginer qu'il puisse être intéressant de pouvoir classer des objets de manière continue suivant leur degré d'irrégularité.

En tout début d'année scolaire nous pensions montrer une autre application de la théorie fractale à la modélisation d'un phénomène naturel. En effet celle-ci consistait à l'étude du mouvement aléatoire de la fumée. La théorie fractale nous aurait permis de modéliser par ordinateur un tel déplacement. Malheureusement, le temps nous a manqué.

# **Bibliographie**

IREM de Poitiers 1996. Les fractales (p. 16 à 26). Dossier de travail de l'élève II 1.1. Réflexions et travaux pour la classe.

Benoît MANDELBROT. Les fractales (p. 319 à 323). Universalis. Symposium. Mars 1985.

Isabelle CUCHET. Les fractales dessinent la nature (p. 65-66). Euréka. N<sup>o 41</sup>, mars 1999.

Roger CARATINI. Les fractales (p. 391 à 394). L'année de la science. Robert Laffont, 1987.

Benoît MANDELBROT. Les objets fractales (p. 5 à 41). Flammarion, 1995.

Carte MICHELIN au 1/200 000<sup>e</sup> de la Bretagne.

Carte topographique IGN au 1/100 000<sup>e</sup> de La Rochelle / Royan.

Cartes topographiques IGN au  $1/25000^e$  : Le Faou ; Camaret, presqu'île de Crozon ; Brest ; Longeville-sur-mer.

Bernard SAPOVAL. Universalités et Fractales. Champs Flammarion, 1997.

André DELEDICQ. Maths lycée. Éditions de la Cité.

Mathématiciens (Mandelbrot et Peano) + fractals. Encarta. Microsoft. 1998.

B. HAUCHECORNE & D. SURATTEAU. Des mathématiciens de A à Z. Ellipses.1996.

Collection Cube. Livre de Mathématiques pour classes de premières S & E. ABC Éditions Bréal. 1991.

A. DEVILLE & D. CACHOUR. Formulaire de Mathématiques seconde, première et terminale. Joker-Synthèse. Bordas.